# **Examples out of Thin Air**

AI-generated Dynamic Context to Assist Program Comprehension by Example

Toni Mattis Eva Krebs Martin Rinard Robert Hirschfeld **Software Architecture Group**

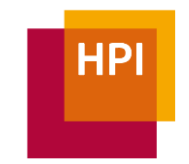

HPI, University of Potsdam, Germany

**CSAIL** MIT, Cambridge, MA, USA

**PX/24** | Lund, Sweden | March 11

<span id="page-1-0"></span>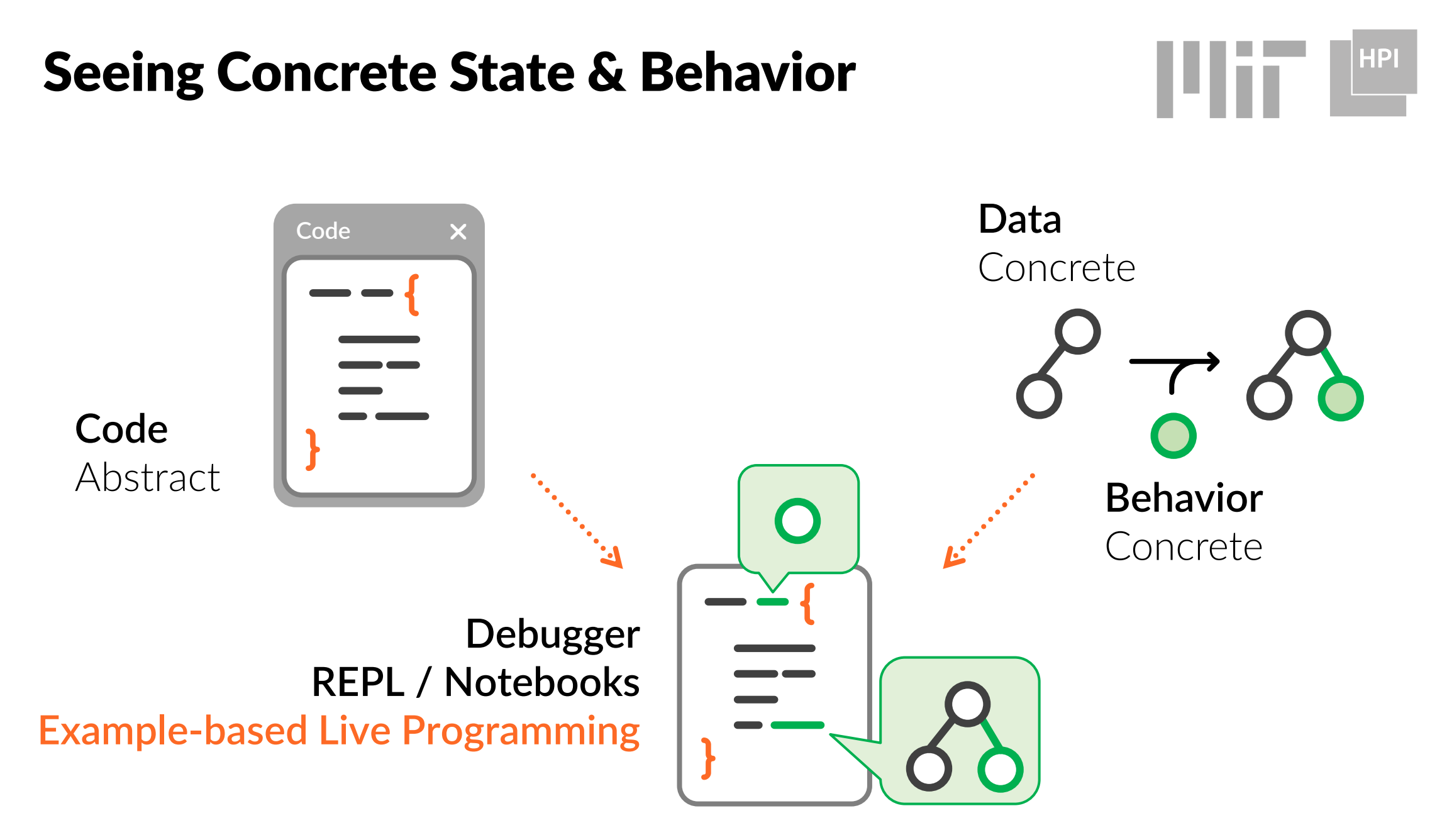

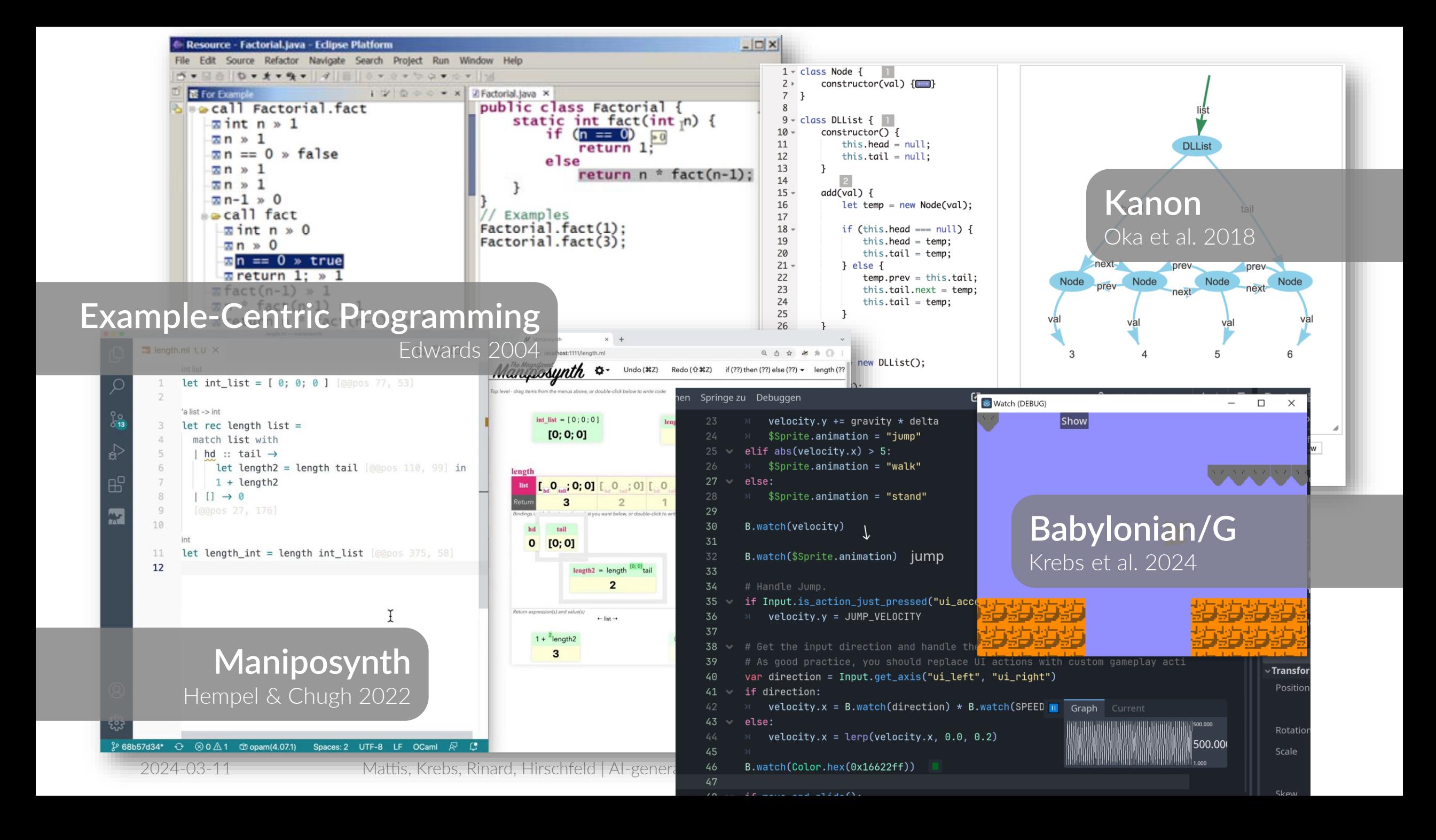

# Babylonian Programming | **Babylonian/S**

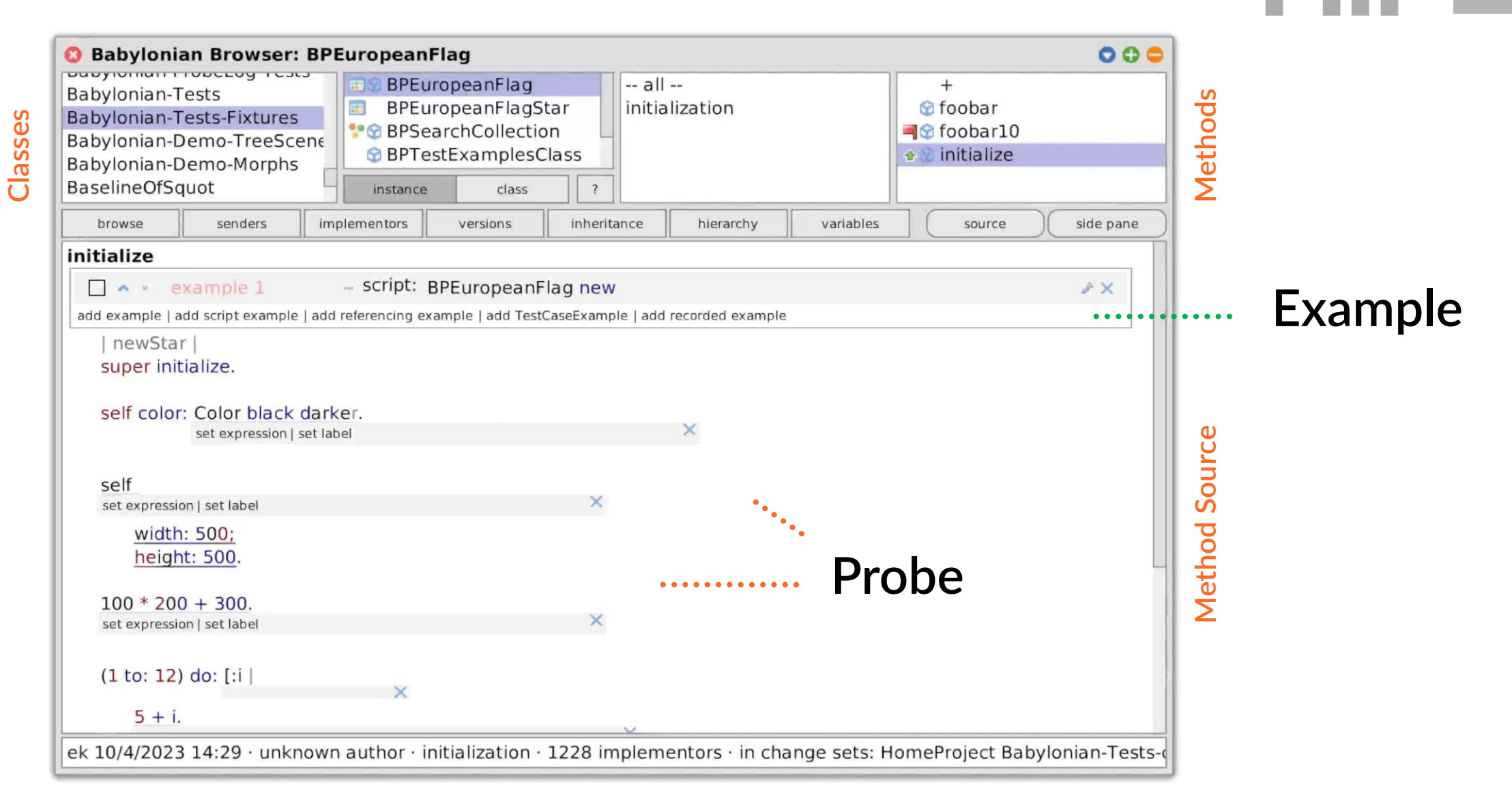

**HPI** 

# Babylonian Programming | **Babylonian/S**

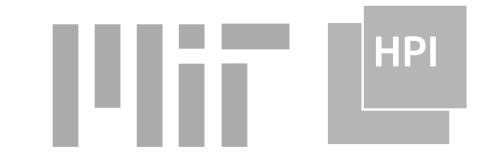

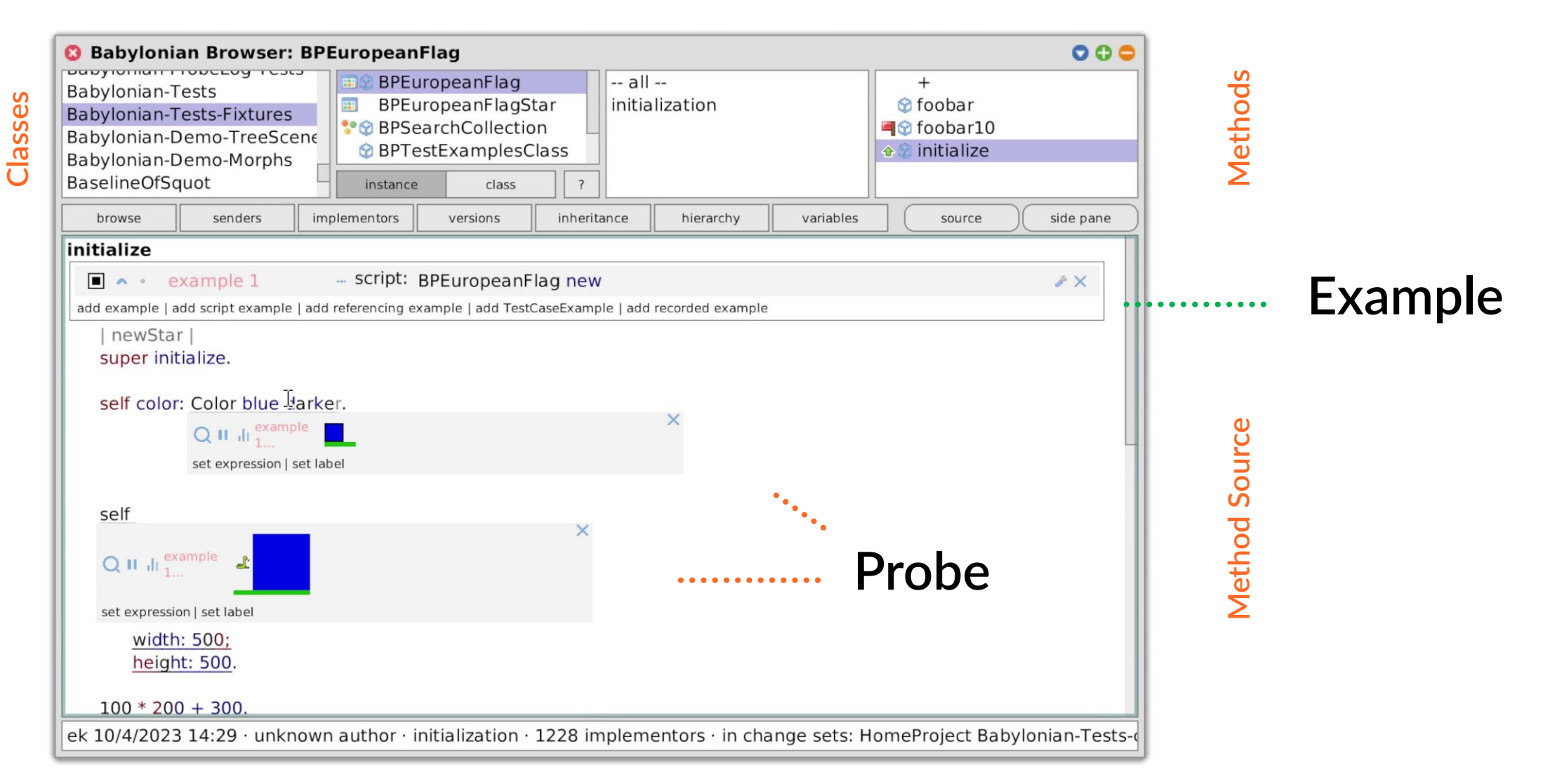

# Babylonian Programming | **Babylonian/S**

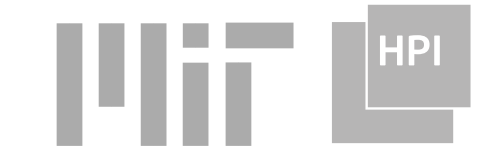

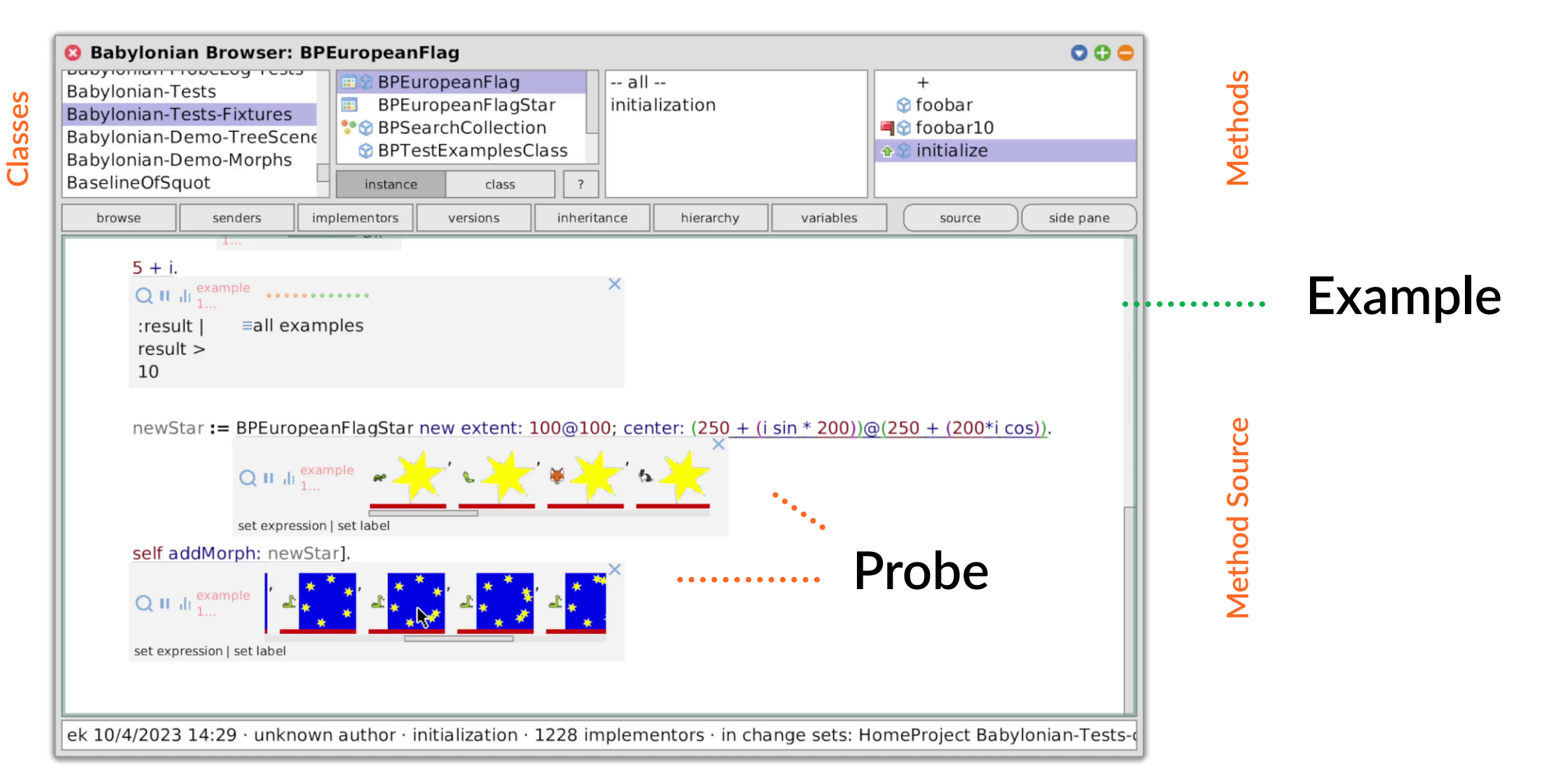

#### Examples are created manually!

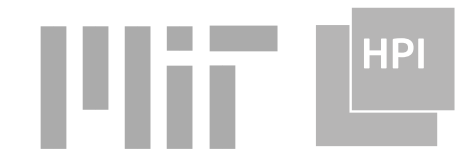

#### Goal:

Automatically get [part of] a running program into a state that illustrates its behavior

#### Opportunity:

Use "AI" (large language models) to generate such a state

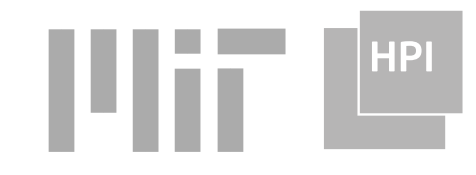

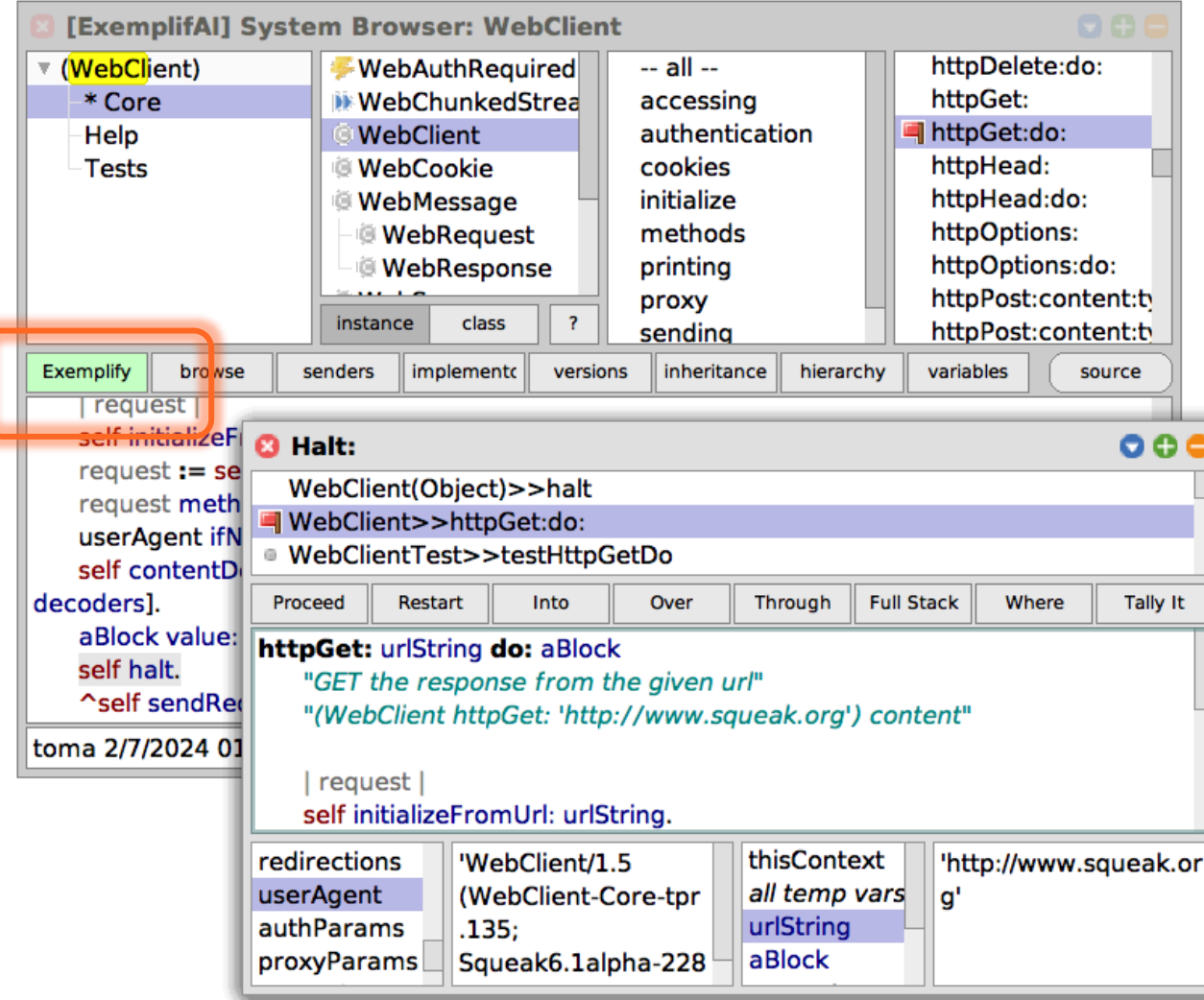

# What's an LLM?

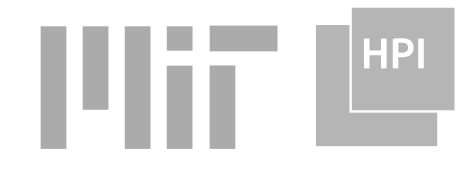

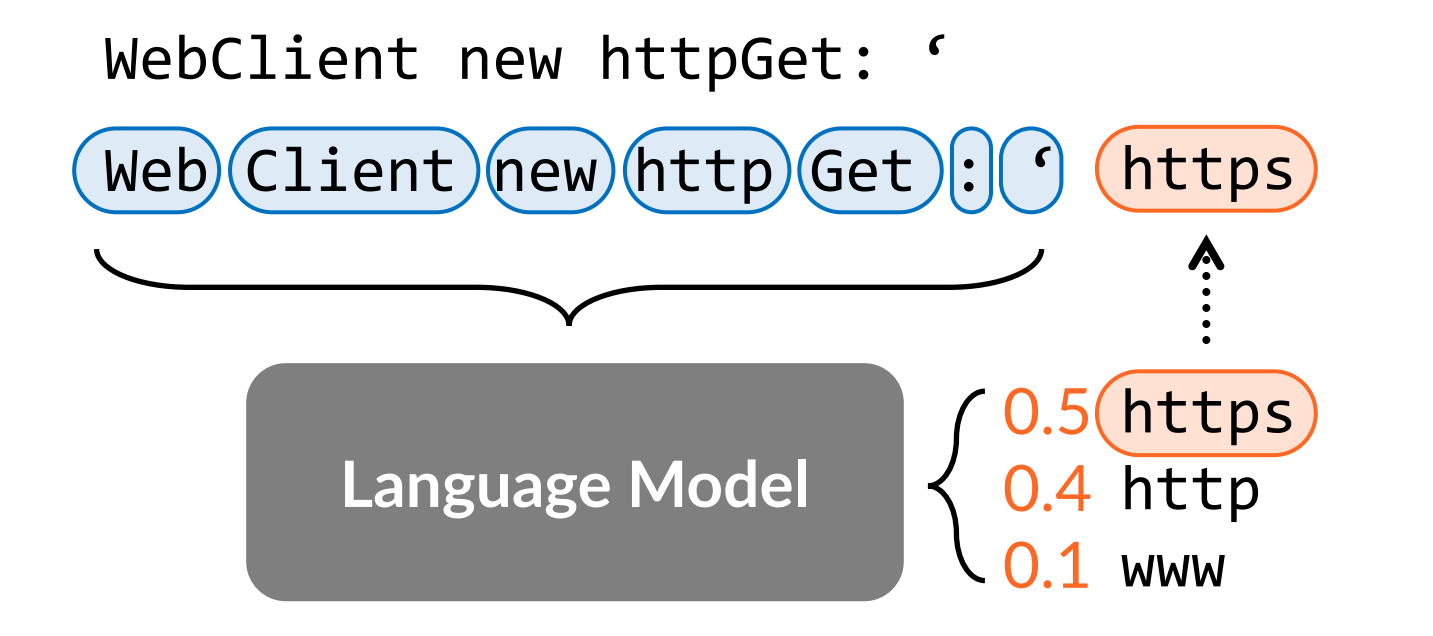

# What's an LLM?

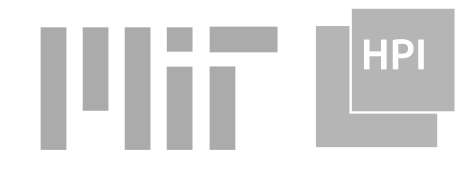

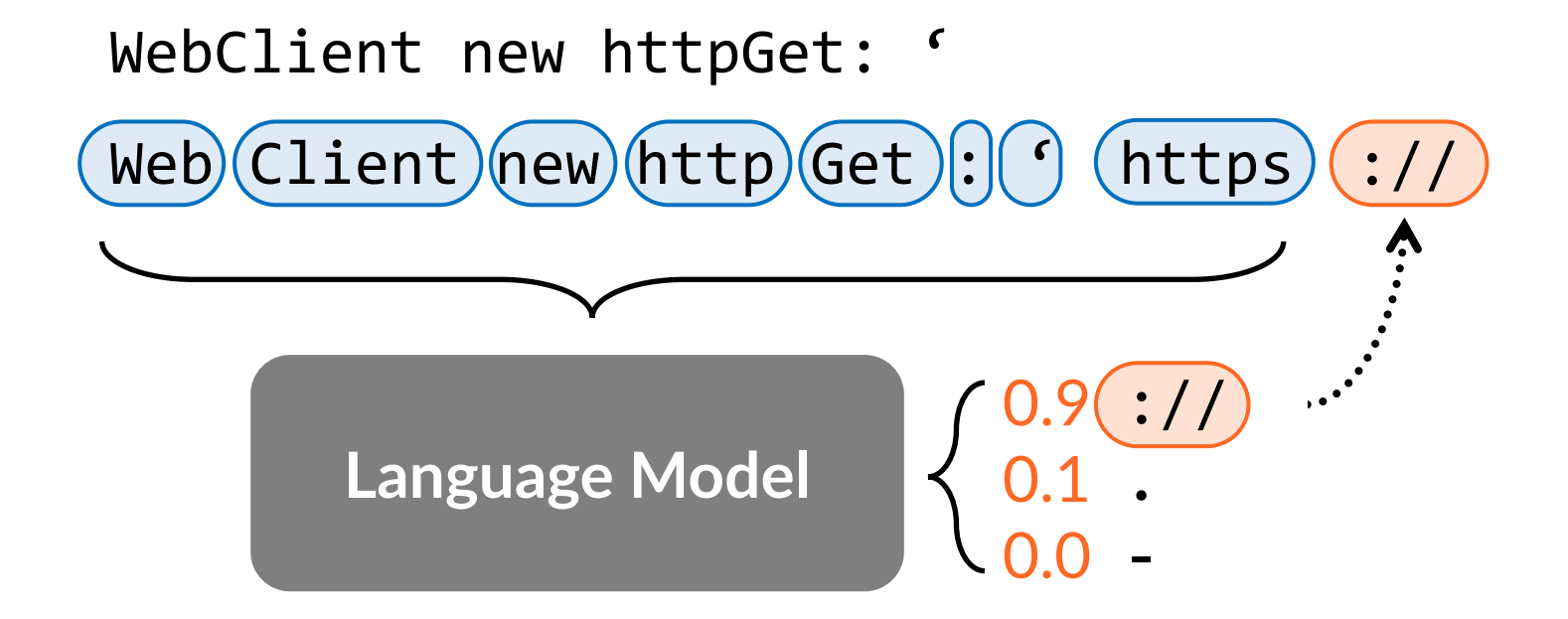

## What's an LLM?

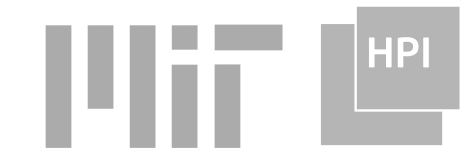

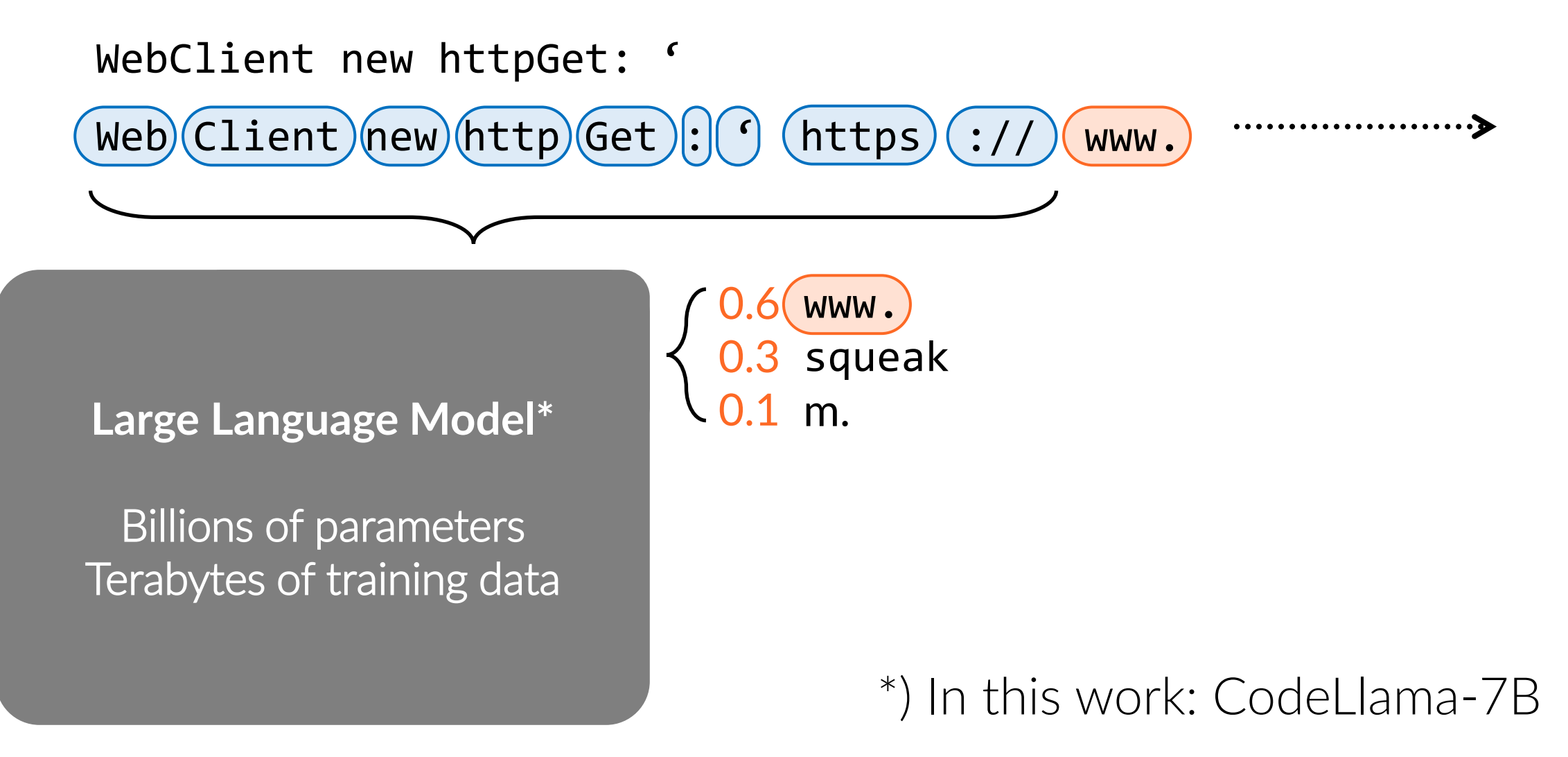

# Approach

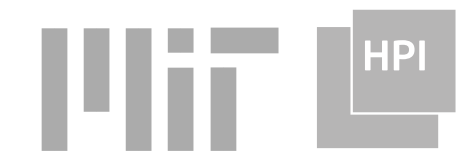

LLMs can generate code but not run-time state (yet)

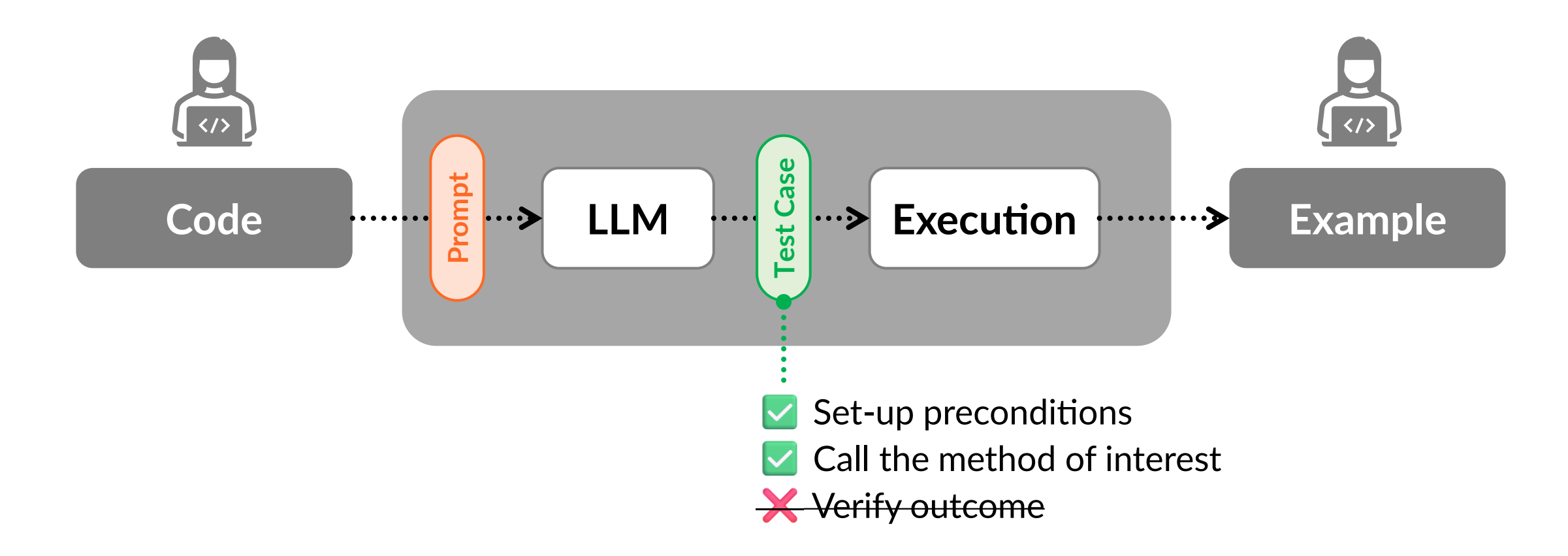

### Approach | Limitations

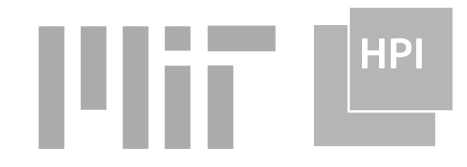

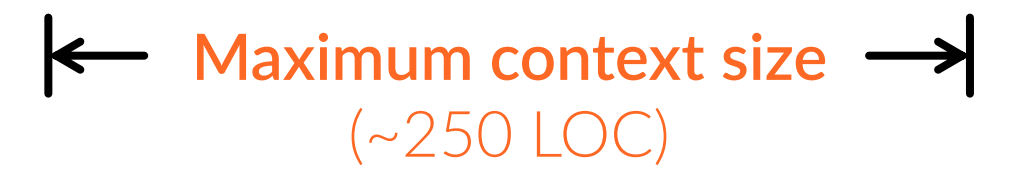

**Language Model**

Ŵ

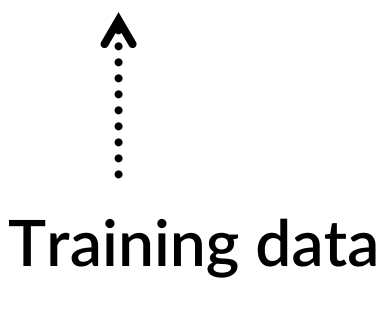

**No project-specific knowledge Mixed versions and distributions Out of date**

# <span id="page-13-0"></span>Approach | Fine-tuning

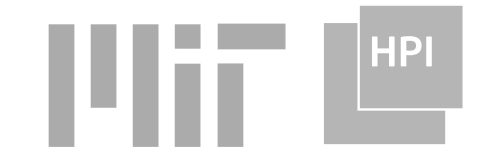

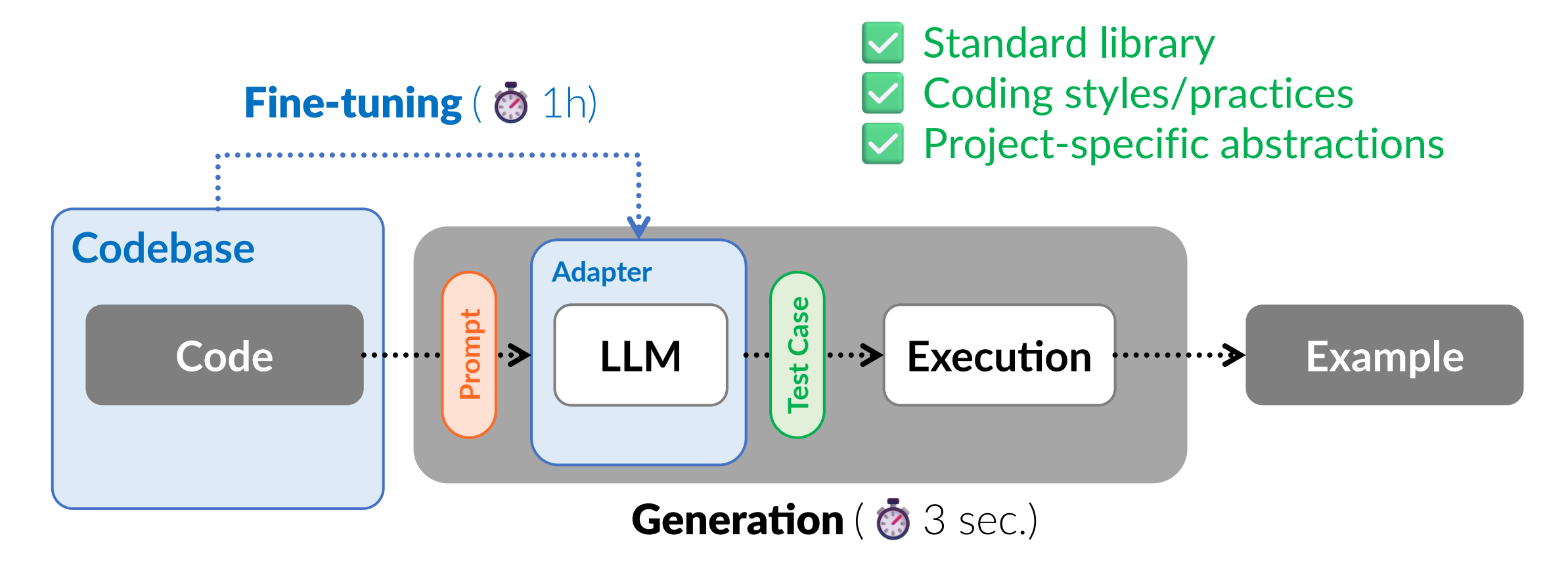

## Approach | Fine-tuning

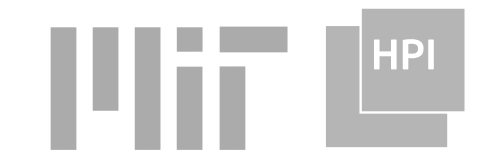

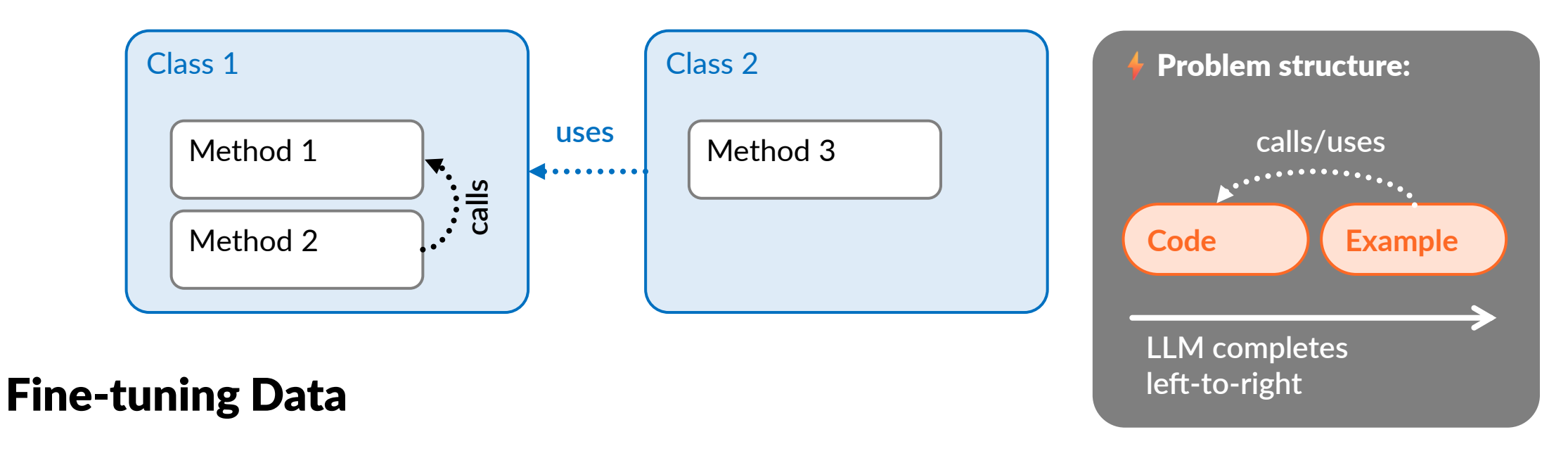

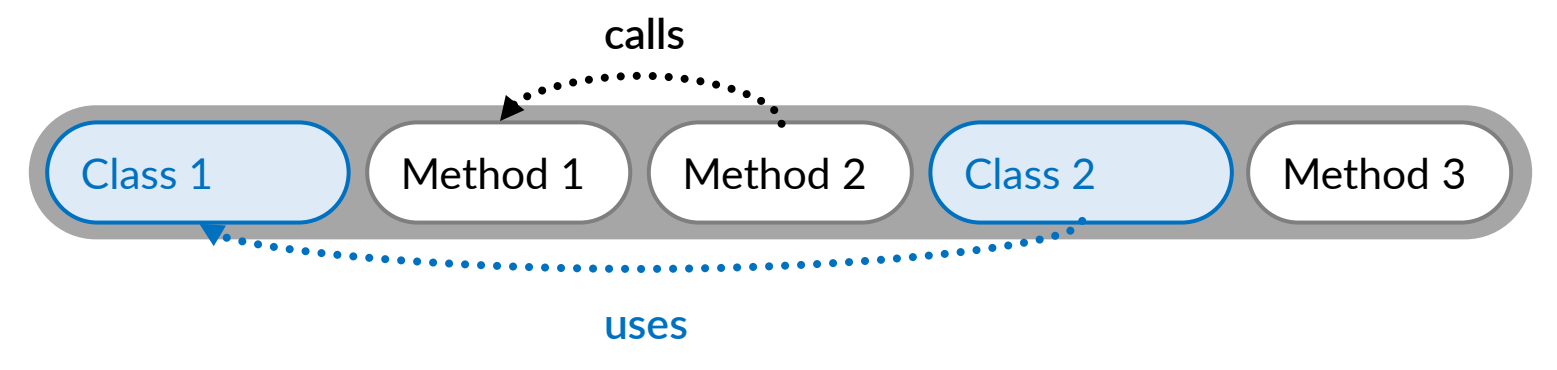

<span id="page-15-0"></span>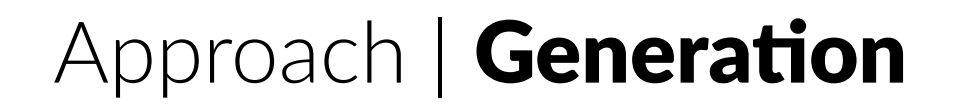

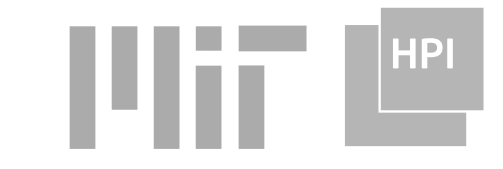

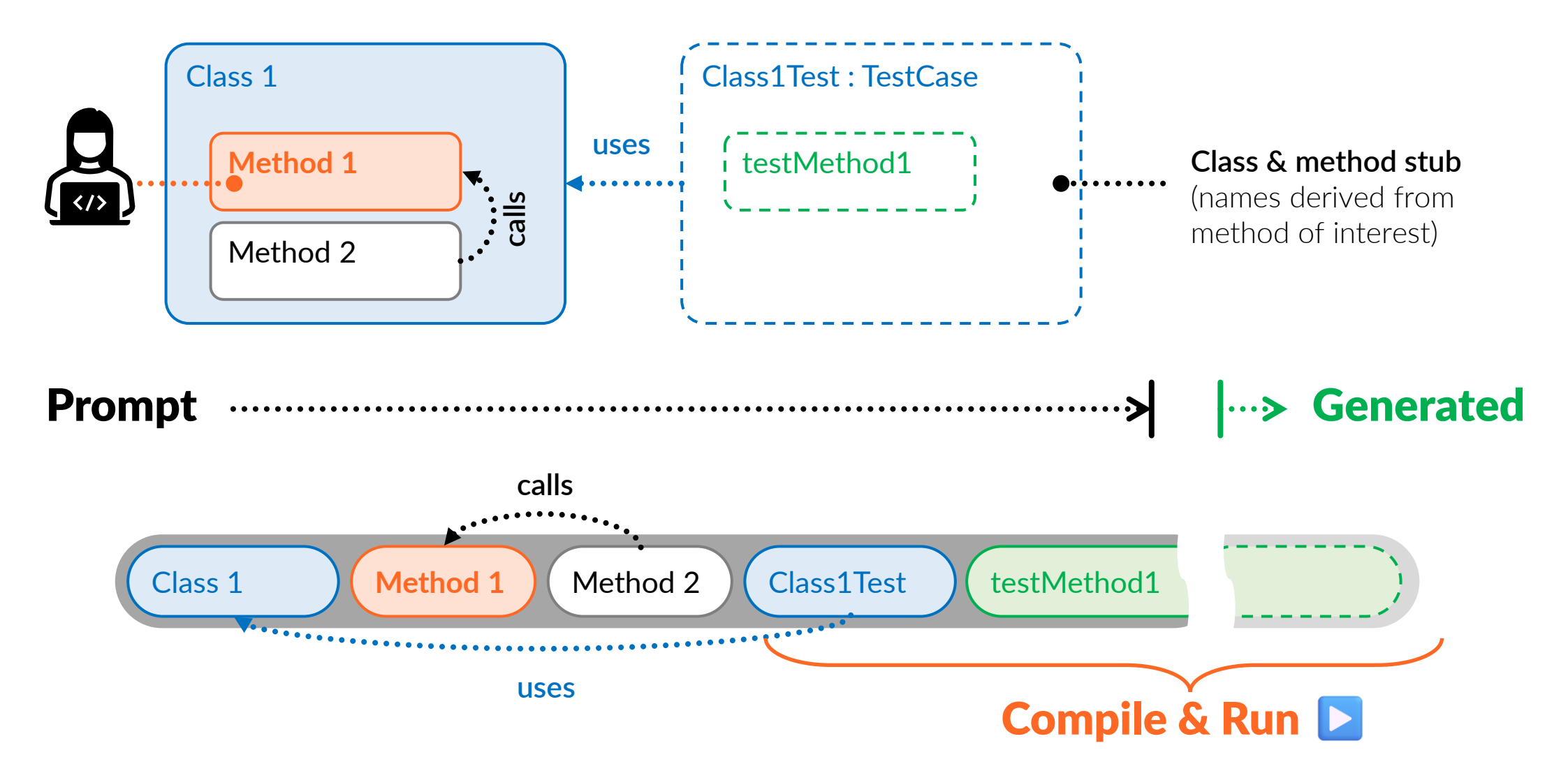

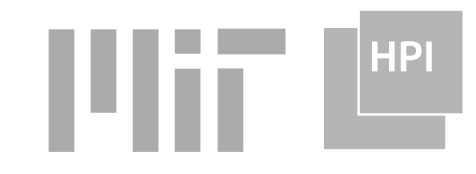

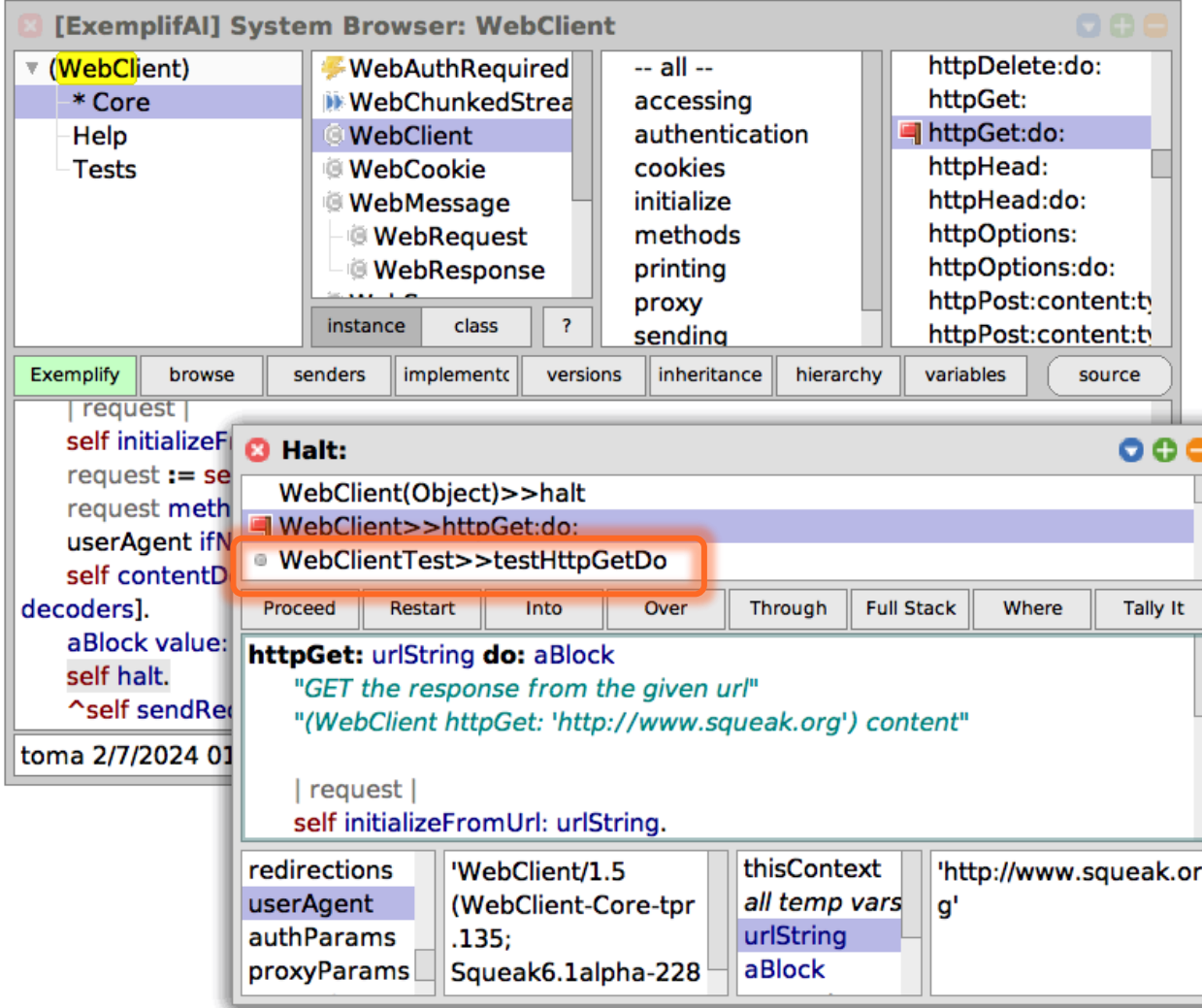

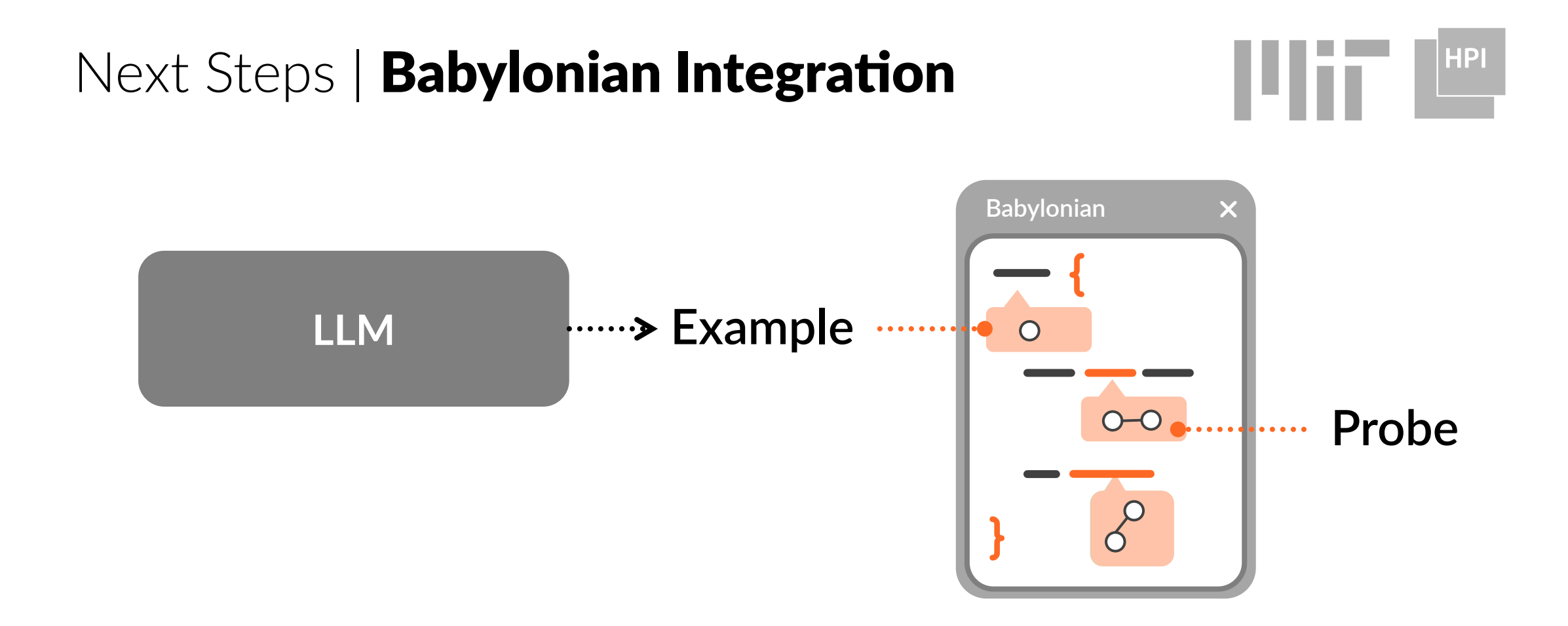

- Study usefulness
- **· Interactive refinement**

# Next Steps | Directly to Objects

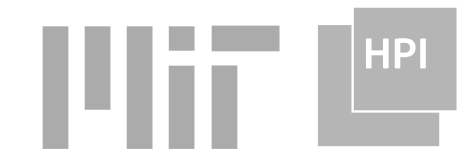

Goal: Remove indirection over test code

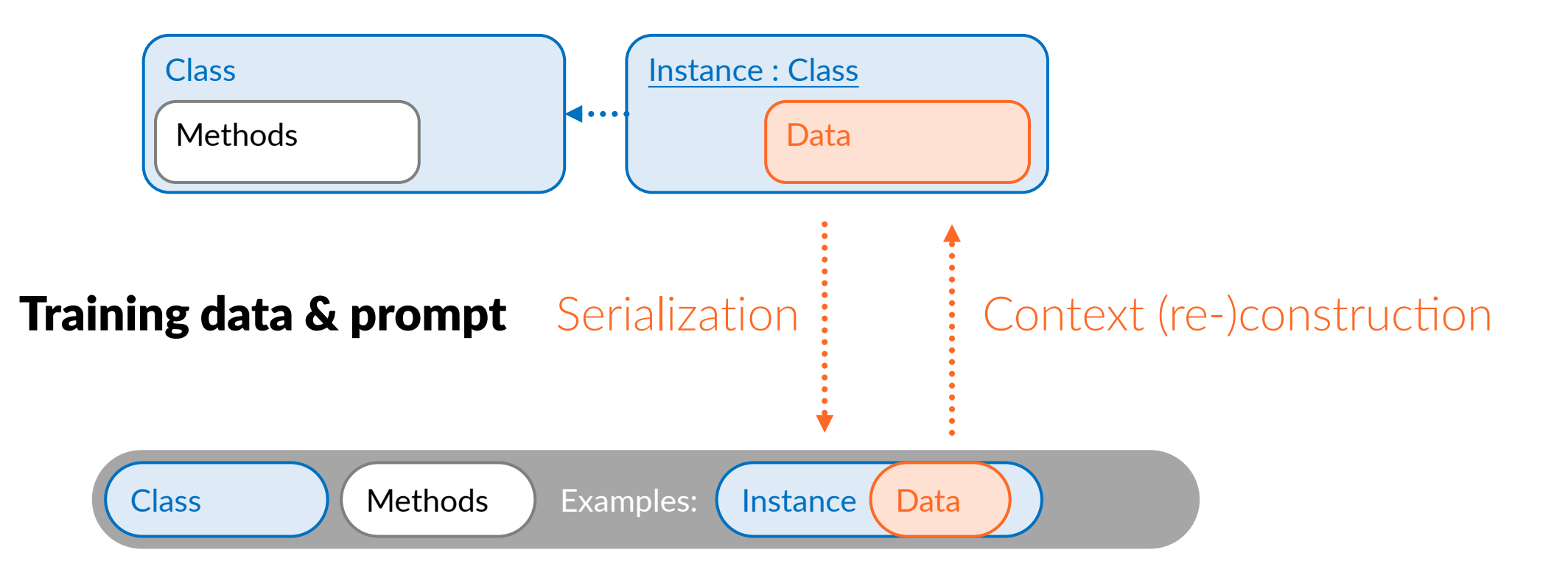

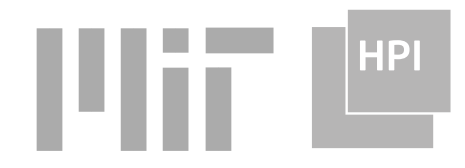

#### Repository and Community Resources

- Examples from documentation, mailing lists, ...
- Ethical/legal considerations when using community content for training (plagiarism, attribution, consent, …)

#### **Summary**

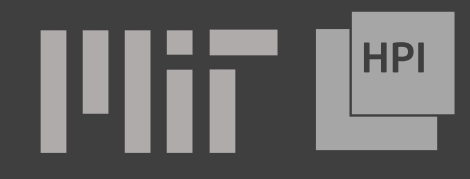

- (Fine-tuned) LLM that generates examples in Squeak/Smalltalk
- LLMs generate abstract code, live programming is about concrete data and behavior and feedback

**How can we better co-design LP + LLMs?**

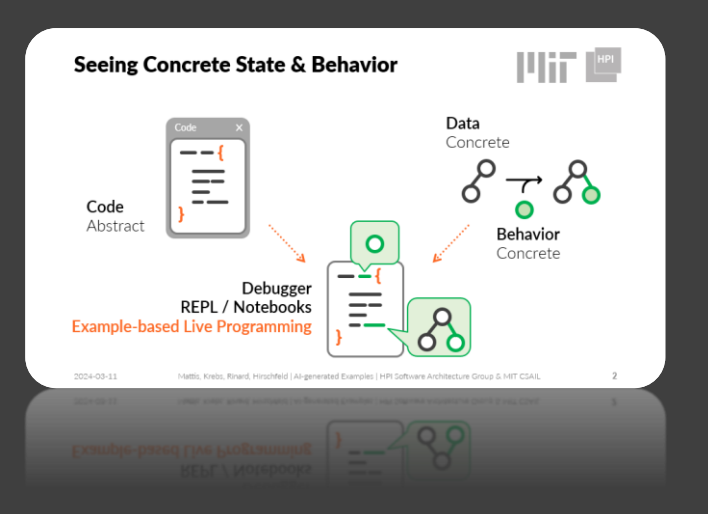

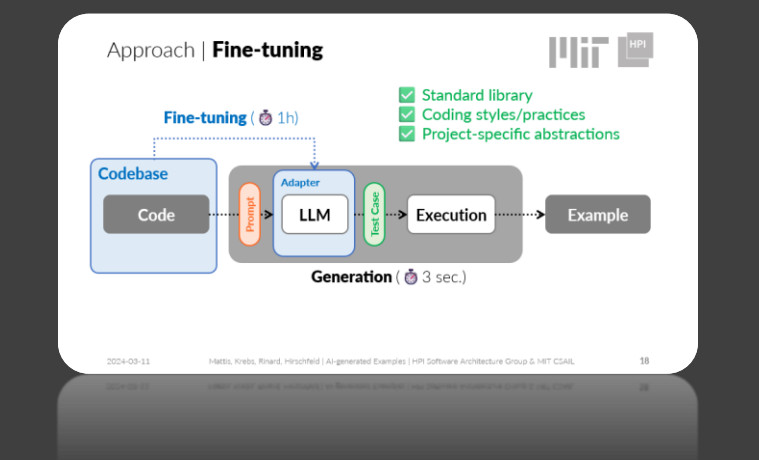

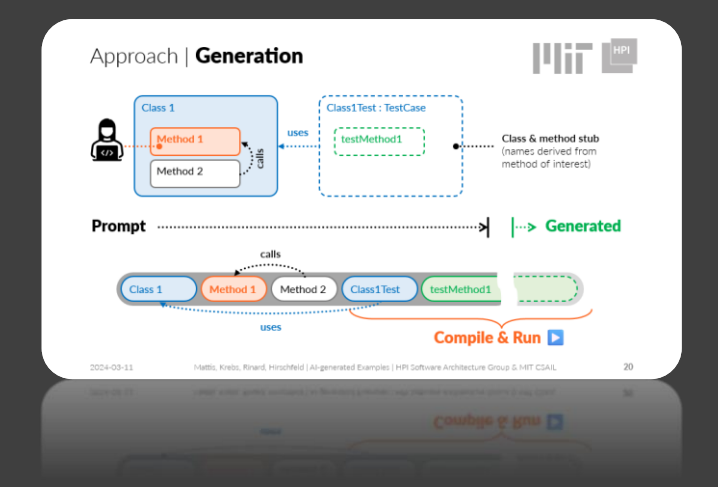

# Backup Slides

#### Architecture Overview

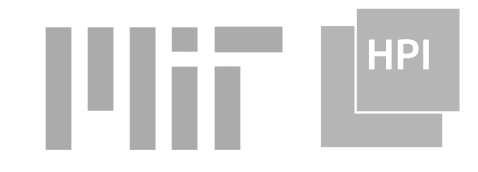

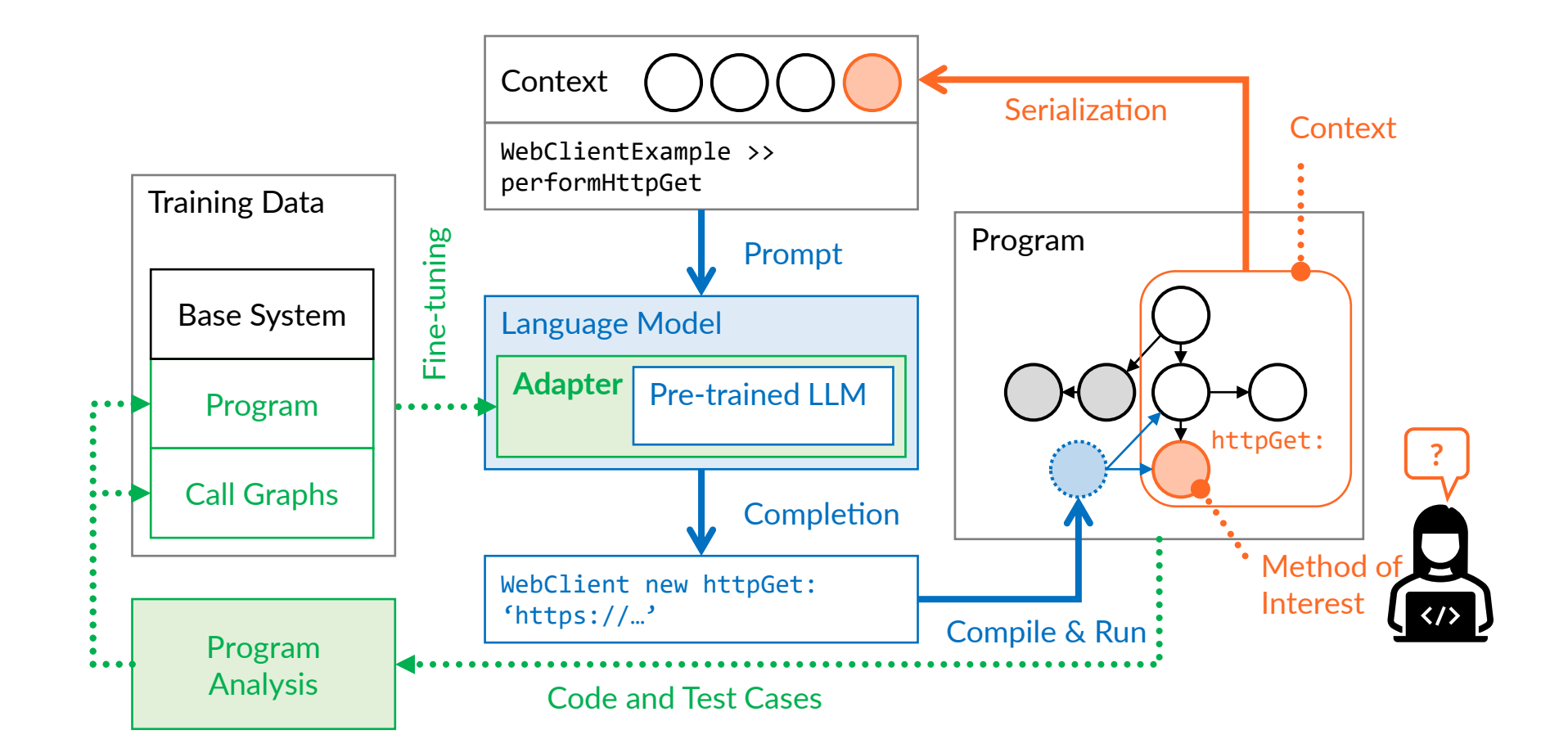

#### Fine-tuning

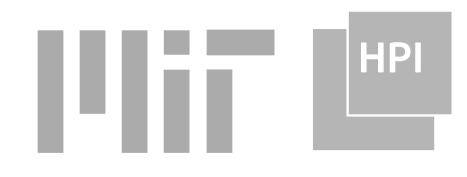

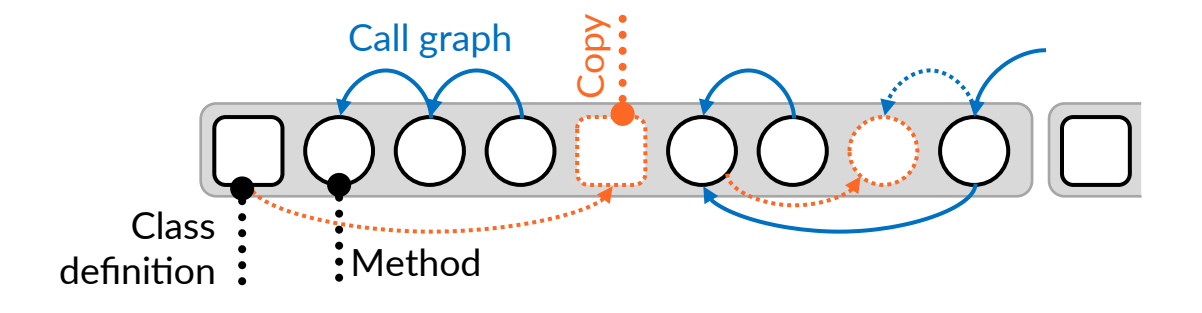

- Filtering (80% of Methods)
- **· Insert redundant definitions**

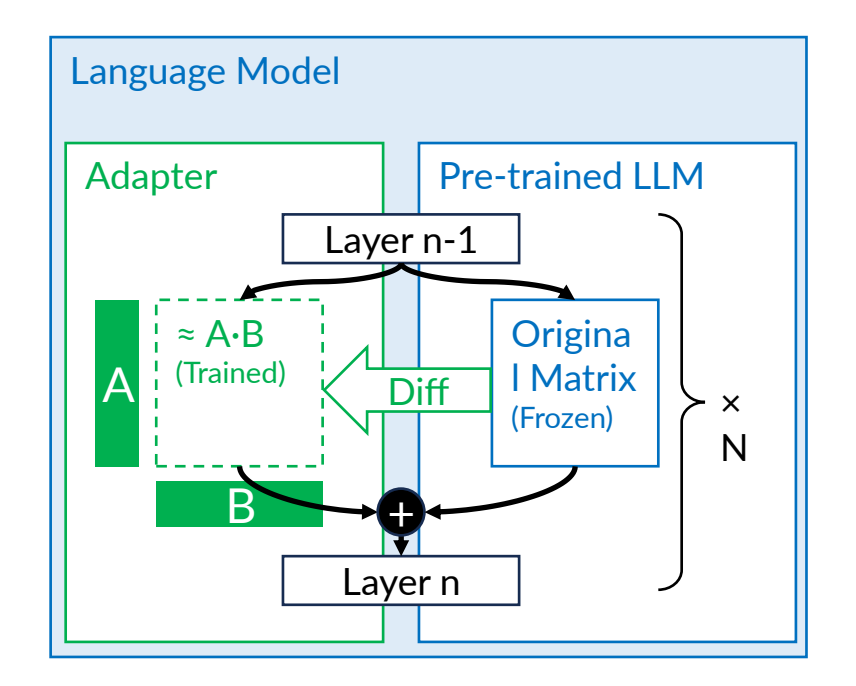

- Low-rank Adaptation (LoRA)
- **Train <1% of model weights**

# Prompt Construction

- Follow Dependencies
	- Call Graph
		- Dynamically sampled for project
		- Statically approximated for rest of environment
	- Data dependencies
		- Symbolic execution  $\rightarrow$  Data flow graph
		- Link inter-method DFGs to a full DFG with help of call graph
- **· Include immediate dependents**
- **Example Work: Ablation study**

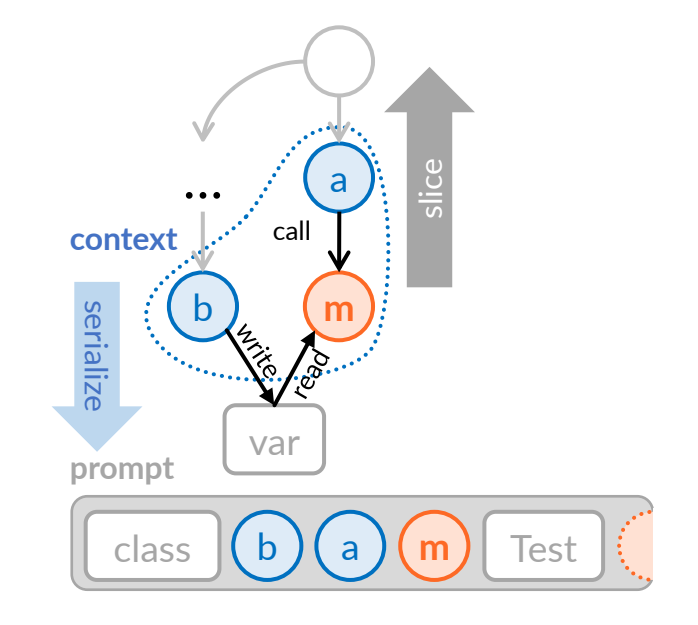

Шiі

**HPI** 

#### Greedy vs. Search

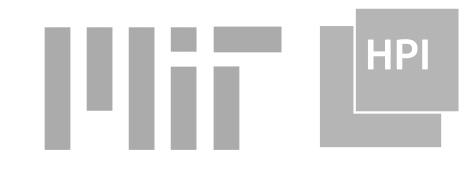

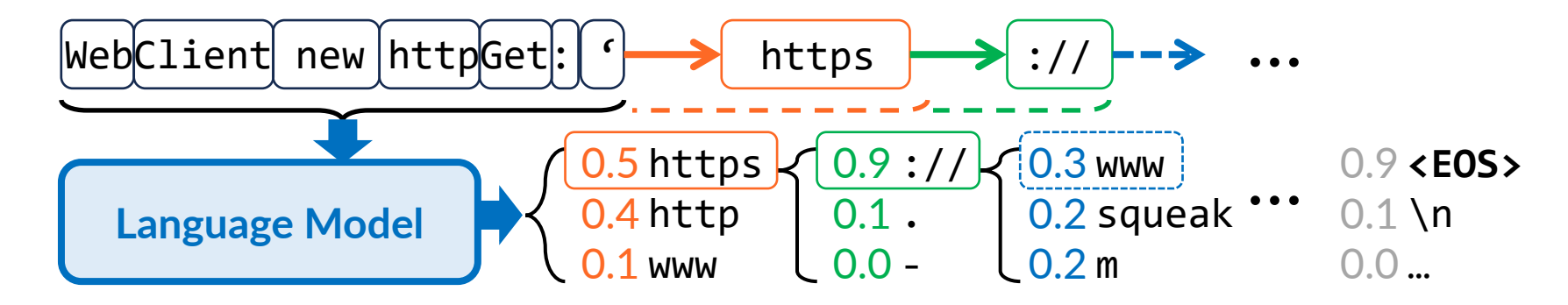

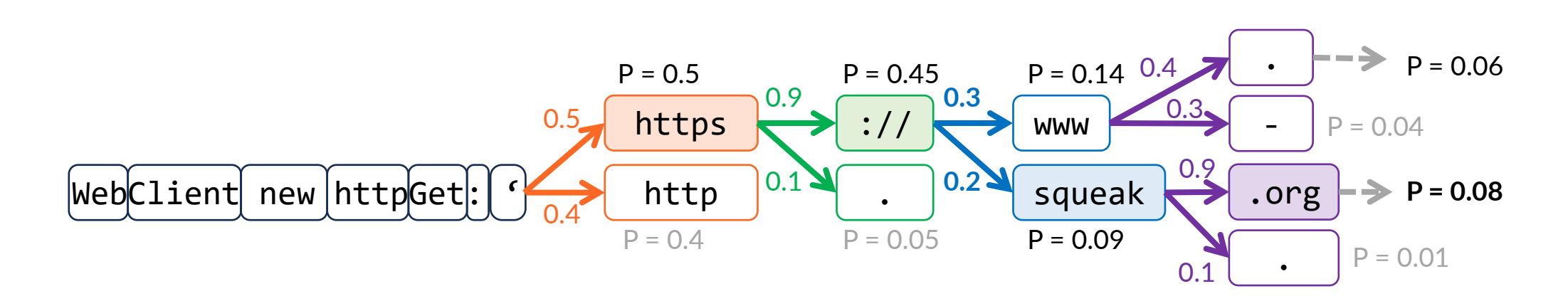

### Example Prompt

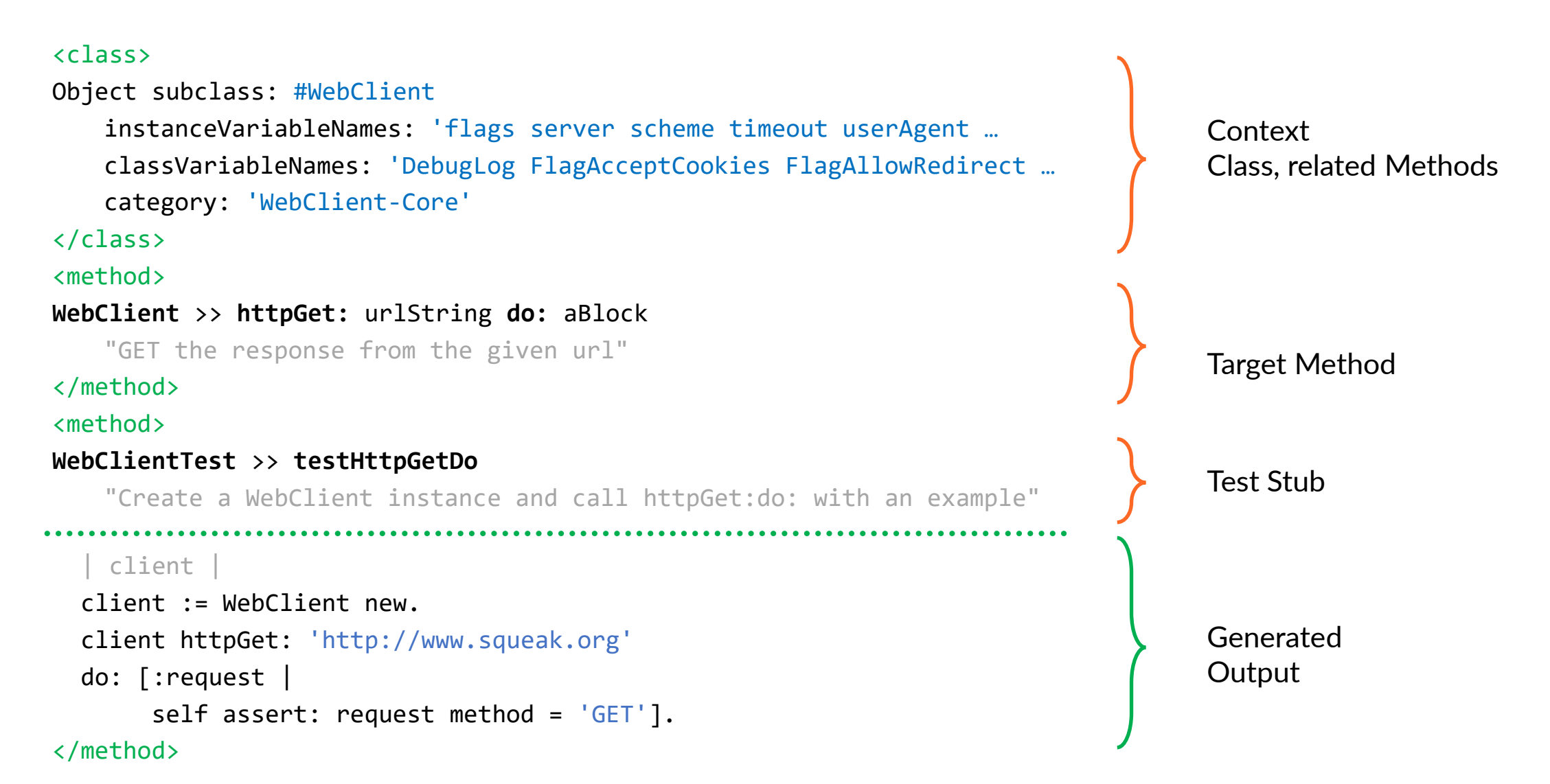

**HPI** 

#### Benchmark

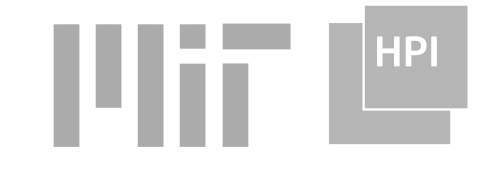

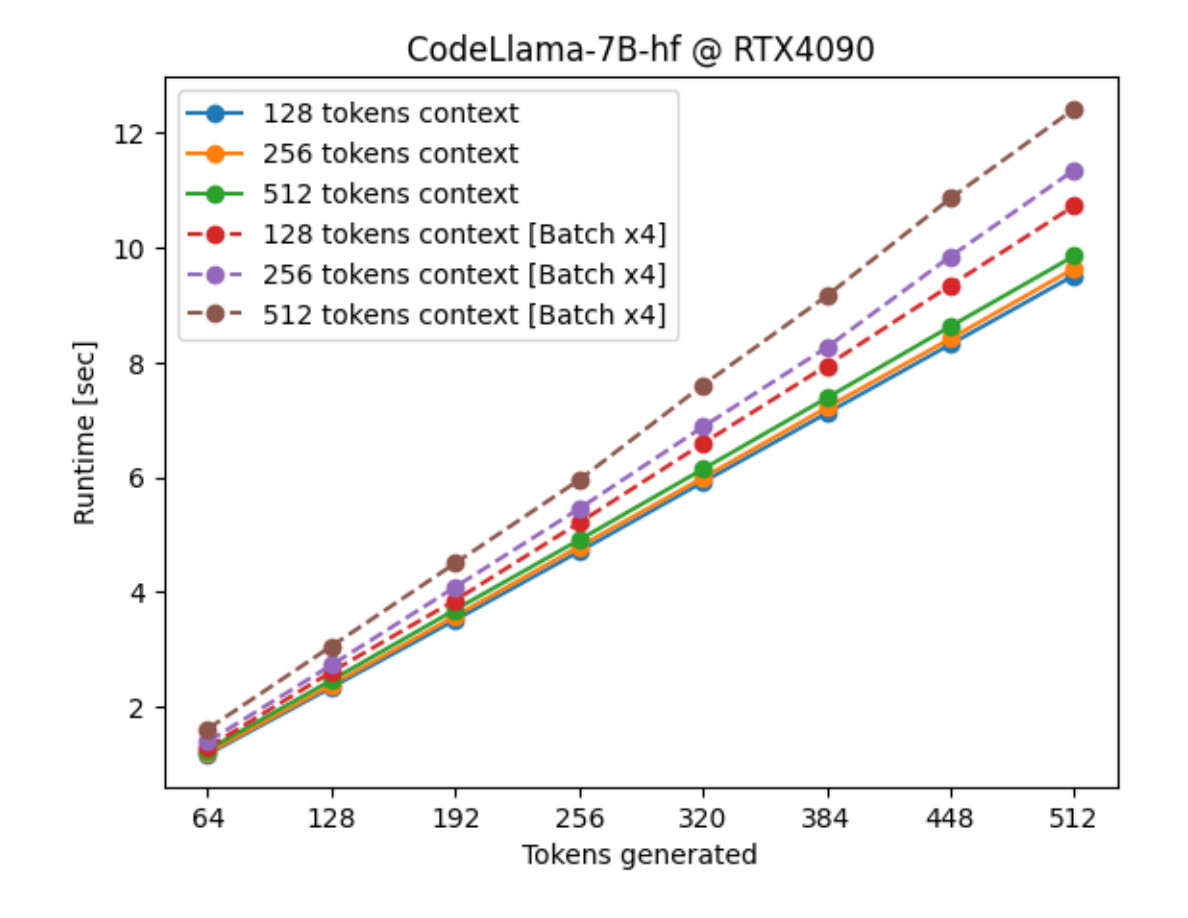

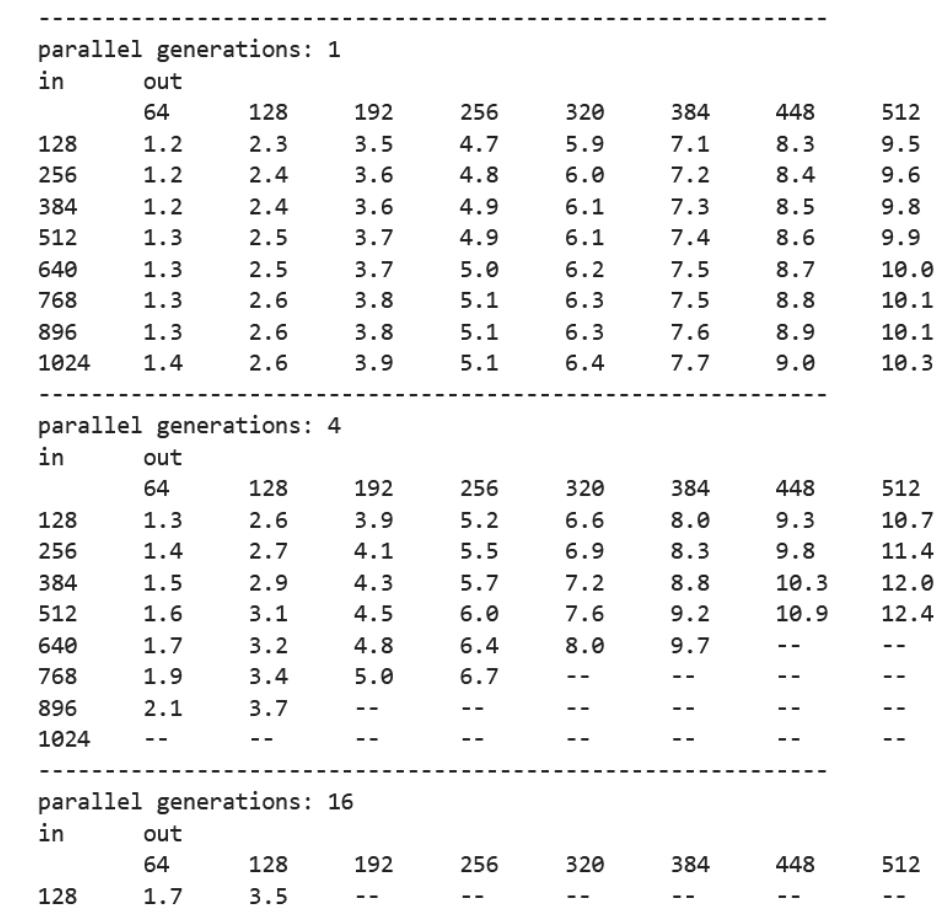

#### Training Parameters

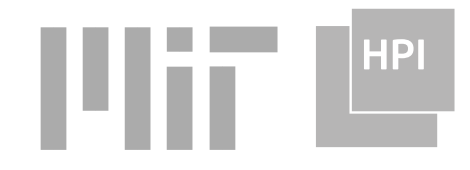

- 292k LOC  $\rightarrow$  5.5M tokens  $\rightarrow$  5.3k  $\times$  (4  $\times$  256-token)-batches
- $\blacksquare$  2 epochs á 20 min (~ 40 min. training)

```
JUU IUSS-I.UTIUTIUJIJJUUIU.
  100%
                     5318/5318 [19:54<00:00, 4.45it/s]
  Warning: Evaluation disabled. Overfitting.
  epoch=1: train_epoch_loss=tensor(1.0421) eval_epoch_loss=tensor(1.0421)
                                                       [15]:
                                                              pet\_config = LoraConfig(task type=TaskType.CAUSAL LM,
1r = 3e-4inference mode=False,
                                                                   target modules=\lceil \cdot q \text{ proj} \rceil, 'v proj'],
optimizer = torch.optim.AdamW(model.parameters(), lr=lr)
                                                                   r = 16,
Ir scheduler = get linear schedule with warmup(
                                                                   lora alpha=32,
```

```
optimizer=optimizer,
num warmup steps=0,
num_training_steps=(len(train_dataloader) * num_epochs),
```
lora dropout=0.05,

 $bias="all"$ 

# Data Cleaning (Number of Methods)

- 
- empty: 223 (0.27%)
- exceeded blocks: 1616 (1.99%) Nesting/Complexity
- exceeded class variables: 6 (0.01%)
- exceeded classes: 416 (0.51%) Low Coupling
- **Exceeded keywords:**  $1197 (1.47%)$  Arguments  $\leq 3$
- exceeded lines: 4561 (5.6%)
- exceeded variables:  $1075 (1.32%)$  Low State
- too many assertions: 1129 (1.39%) Small Tests
- 
- **total LOC: 292330**

**HPI** ша

denied: 69 marches (0.67%) Manual Blacklist (Fonts)

■ too few letters: 4586 (5.64%) Magic numbers/Base64/...

**E** inserted 4806 repeated class definitions Redundancy

#### **Hardware**

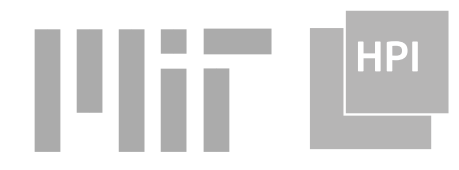

- NVidia RTX 4090, 24GB Video Memory
	- CodeLlama uses 14GB for inference, 23GB for training
- **Ryzen 7 7800X3D**
- 64GB DDR5 Memory
- PCIe 4.0 SSD